ББК 32.85 О-60 УДК 621.375(03)

Материалы к изданию подготовили: А.А.Бахметьев, С.О.Колосов Графическое оформление: И.В.Антоненков, А.И.Григорьев Корректоры: М.В.Березянская, О.О.Гудымо

Редактор серии "Интегральные микросхемы" А.В.Перебаскин

## **Интегральные микросхемы: Операционные усилители. Обзор** – М.: ДОДЭКА, 1994г., 48 с.

ISBN-5-87835-002-5.

Приводятся подробные сравнительные характеристики операционных усилителей, выпускаемых в СНГ, типы корпусов, торговые марки и адреса изготовителей, схемы измерения параметров, номера технических условий.

Для разработчиков РЭА, специалистов в области радиоэлектроники, широкого круга радиолюбителей, студентов и преподавателей радиотехнических вузов, а также работников служб снабжения.

Компьютерный набор. Подписано в печать с оригинал-макета 28.02.94.

Формат 84х108/16. Гарнитура "Прагматика". Печать офсетная. Усл.-печ. л. 5,04. Тираж 15000 экз. Заказ 1234.

Издано Внедренческой фирмой "ДОДЭКА"

113162, Москва, ул.Мытная 46, стр.5, офис 76.

Отпечатано с готовых диапозитивов в типографии издательства "Пресса".

125865, Москва, ул. Правды 24.

**М Без объявл.** © Внедренческая фирма "ДОДЭКА"- 1994г. **2302030700–002 3Ю0(03)–93**

# ИЗМЕРЕНИЕ ПАРАМЕТРОВ ОПЕРАЦИОННЫХ УСИЛИТЕЛЕЙ

Многие позиции в ТАБЛИЦЕ не заполнены. Одна из причин этого - то, что заводы-изготовители не нормируют эти параметры. Вы можете помочь нам восполнить эти пробелы проводя измерения самостоятельно. При последующих публикациях мы обязательно укажем автора проведенных исследований, а наиболее выдающиеся работы будут отмечены отдельно.

Присылая к нам результаты своих работ просьба указать следующие данные:

- 1. Ф.И.О, адрес, телефон
- 2. Тип испытанных ОУ и их количество
- 3. Дату изготовления ОУ и дату испытаний
- 4. Название завода-изготовителя ОУ или схематично изображенный товарный знак (на корпусе микросхемы)
- 5. Подробное описание схем измерения. Перечень измерительных приборов

#### НАМ БУДЕТ ПРИЯТНО ВАШЕ СОТРУДНИЧЕСТВО

Приведенные ниже схемы измерения параметров ОУ построены на основе ГОСТов 23089-83 и 23089-86.

## ИЗМЕРЕНИЕ СТАТИЧЕСКИХ ПАРАМЕТРОВ

Схема для измерения напряжения смещения  $\mathbf{U_{cm}}$ , входных токов ( $I_{BX1}$   $N$   $I_{BX2}$ ), среднего входного тока ( $I_{BX}$ ), разности<br>входных токов ( $\Delta I_{BX}$ ), коэффициента усиления ОУ не охваченновходных токов (дивх), костетительствов и солабления синфазных входных напряжений ( $\mathsf{K_{OC,co}}$ ), коэффициента влияния не-<br>стабильности источников питания ( $\mathsf{K_{B\pi,un}}$ ) приведена на рис.9.

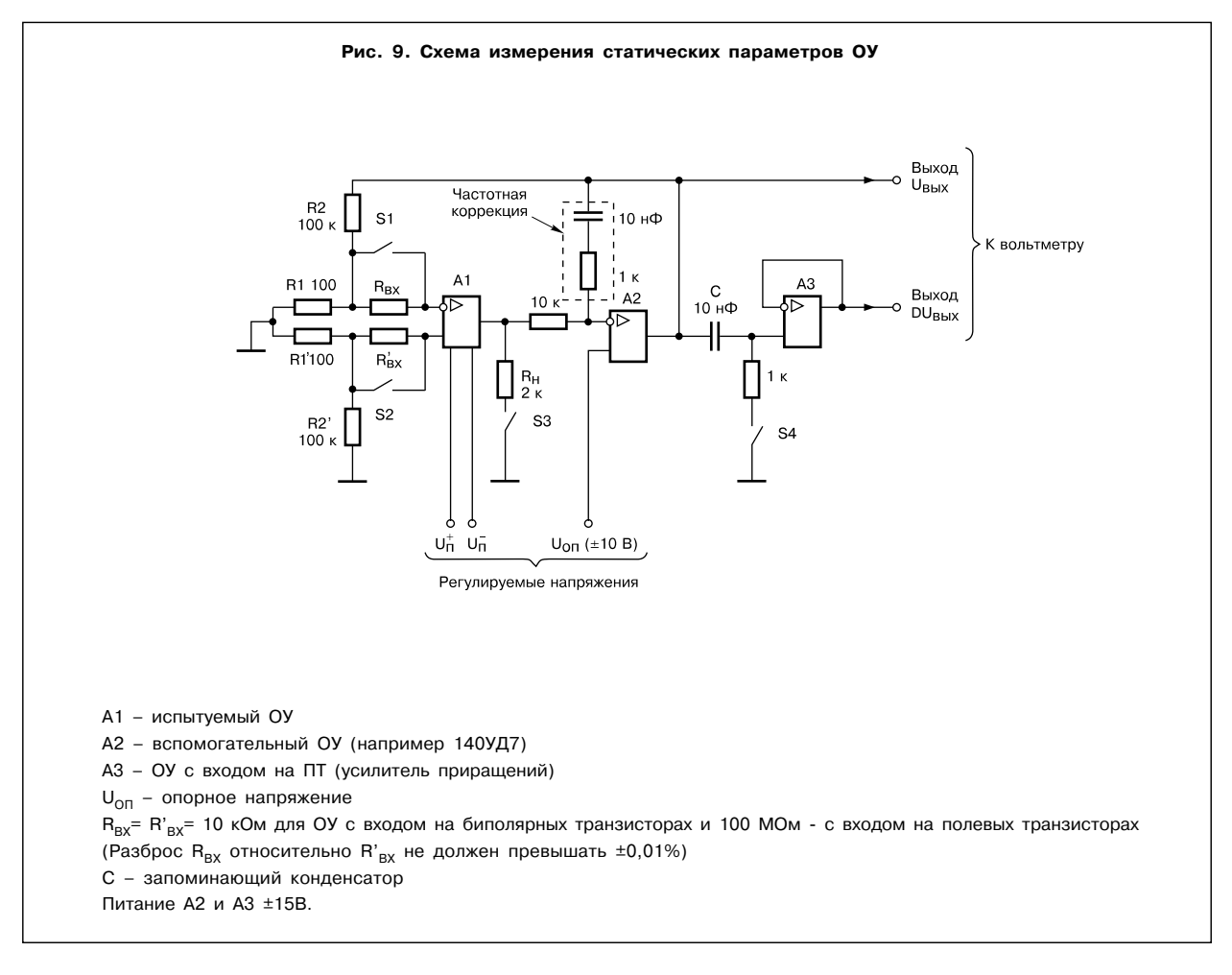

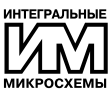

#### ИЗМЕРЕНИЕ ПАРАМЕТРОВ ОПЕРАЦИОННЫХ УСИЛИТЕЛЕЙ

## **ТАБЛИЦА ПОСЛЕДОВАТЕЛЬНОСТИ ОПЕРАЦИЙ ДЛЯ ИЗМЕРЕНИЯ СТАТИЧЕСКИХ ПАРАМЕТРОВ \_\_\_\_\_\_\_\_\_**

**Условия**: К = R2/R1 + 1 = 1000

"1" – ключ замкнут

R1||R2 – имеет малое значение

Часть измерений проводится в два этапа

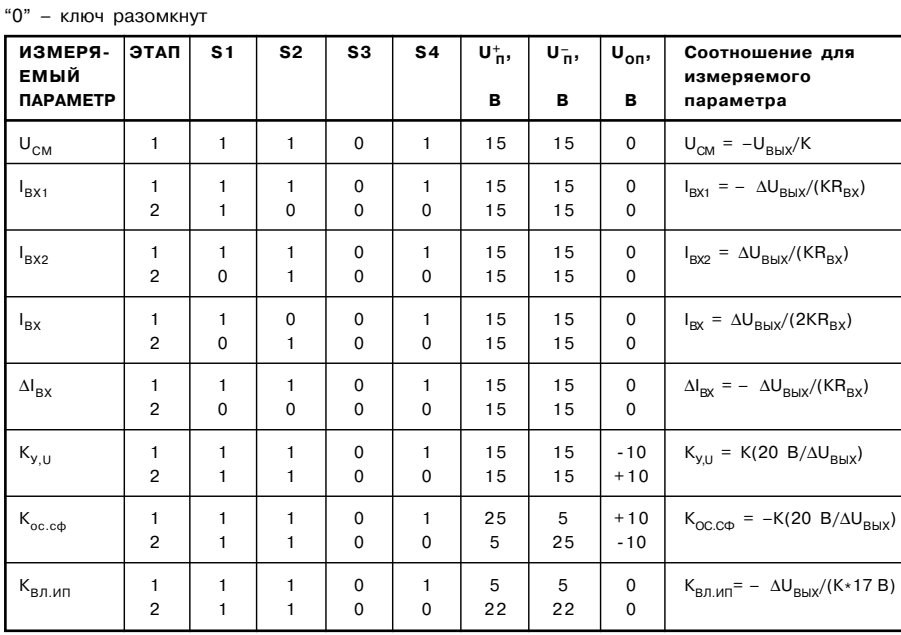

## ИЗМЕРЕНИЕ ШУМОВЫХ ПАРАМЕТРОВ

При положении переключателя S в положении "1" U<sub>вых</sub> обусловлено в основном шумом входного тока А1 и тепловым шумом R3, в положении 2 – э.д.с. шума А1 и тепловым шумом резистора R1.

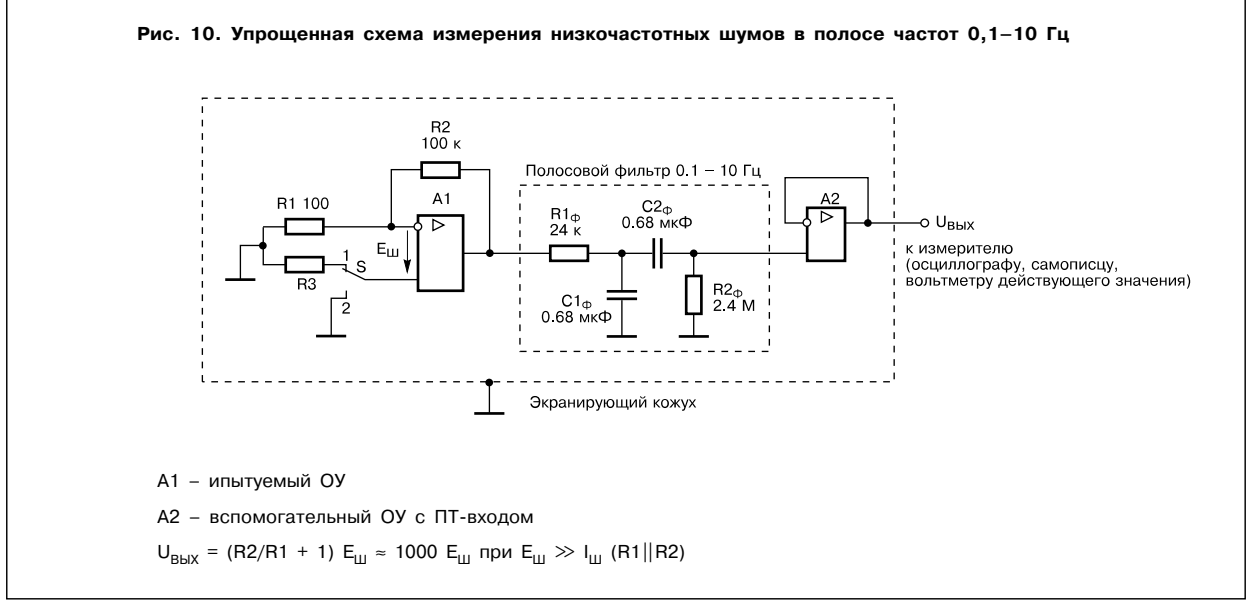

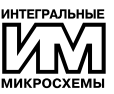

#### Требования:

- 1. Источники питания должны иметь пульсации, как минимум на **ПОDЯЛОК МАНЬША ЧАМ ШУМ А1**
- 2. Схема должна быть экранирована от внешних наводок и случайных флуктуаций воздуха, которые могут вызывать появление термо - э.д.с., неотличимых от НЧ шумов.
- 3. Измеритель должен обеспечивать измерение действующего (среднеквадратического) значения напряжения с погрешностью, не более ±3%.
- 4. Рекомендуемое значение R3 составляет 100 кОм.
- 5. Резисторы R1-R3 не должны иметь токовых шумов (проволочные, металлофольговые резисторы), и их разброс относительно номинальных значений не должен превышать ±0,5%.
- 6. Конденсаторы  $C1_{\Phi}$  и  $C2_{\Phi}$  должны быть высококачественными, например, полистирольными.
- 7 Погрешность коэффициента передачи полосового фильтра должна быть не хуже ±2.5%

Измерение шумовых параметров в диапазонах частот от 0.01 до 1 Гц; от 10 Гц до 10 кГц; от 20 Гц до 20 кГц достигается перестройкой полосового фильтра.

Замечание: ГОСТом оговорено, что затухание фильтра вне полосы пропускания с обеих сторон должно быть не менее 12 дб/окт. (40 дб/дек) при измерении шумов в высокочастотной области и 24 дб/окт (80 дб/дек) в полосе 0,01-1 Гц.

Для ориентировки: Для ОУ с БП- входом размах шума лежит в пределах от сотых долей до десятых долей мкВ, а для ОУ с ПТ - вхолом от елиниц до лесятков мкВ.

\* Чисто практический совет - отношение действующего значения напряжения к размаху (двойная амплитуда) составляет приблизительно 1:5.

При измерении ВЧ шума рекомендуется подключаться к измерителю экранированным кабелем с заземленной оплеткой.

## ИЗМЕРЕНИЕ ВХОДНОГО СОПРОТИВЛЕНИЯ (ДИФФЕРЕНЦИАЛЬНОГО)

Схема измерения дифференциального входного сопротивления R<sub>BX</sub> приведена на рис. 11.

Номинал резистора R равный 1 МОм рассчитан на ОУ с входом на биполярных транзисторах. Конденсатор С ограничивает полосу пропускания шумов.

Входное сопротивление рассчитывается по формуле :

 $R_{BX}$  = R(U<sub>BX</sub>/ $\Delta U_{BbIX}$ ), т.е. для данной схемы

 $R_{\text{BX}} = 1 \text{ MOM}(10 \text{ MB}/\Delta U_{\text{BbIX}}).$ 

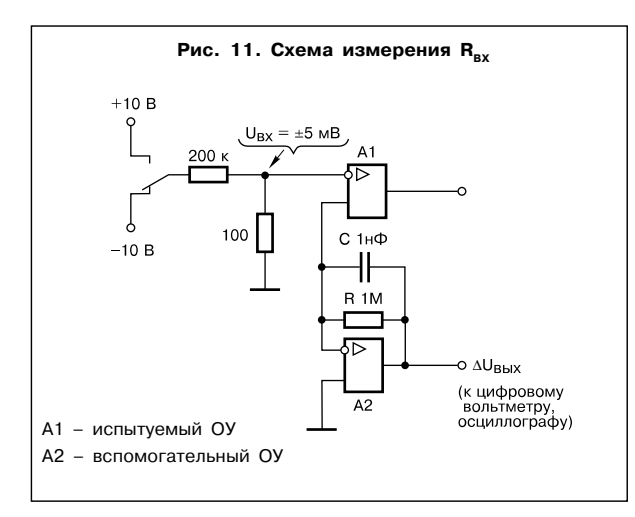

#### ИЗМЕРЕНИЕ ВЫХОДНОГО СОПРОТИВЛЕНИЯ

Схема измерения выходного сопротивления R<sub>вых</sub> с погрешностью ±10% приведена на рис. 12. Здесь используется тот факт, что подключение нагрузки R<sub>н</sub> вызывает уменьшение коэффициента усиления по постоянному току.

Чем меньше значение  $R_{H}$ , тем выше точность определения  $R_{RHX}$ 

Ru рекомендуется выбирать исходя из паспортных данных на конкретный ОУ, или исходя из значения максимального тока нагрузки ОУ.

$$
R_{BbIX} \approx R_{H} \frac{U_{X1} - U_{X2}}{U_{X2}}
$$

где  $U_{x1}$  – напряжение  $U_x$  при замкнутом ключе S (с нагрузкой);

 $U_{x2}$  - при разомкнутом ключе S (без нагрузки).

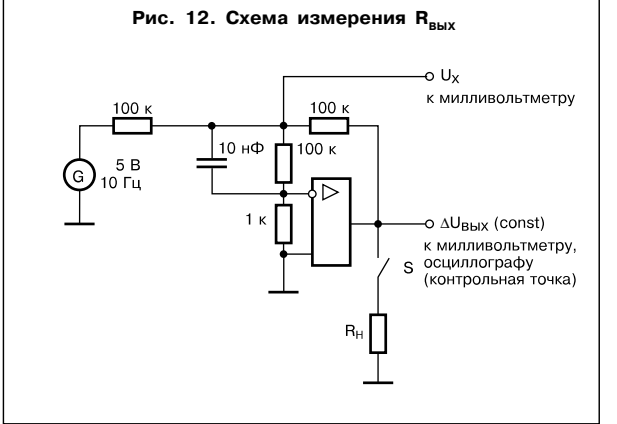

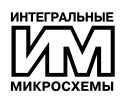